## **SIMOCODE 3UF Motor Management and Control Devices**

## SIMOCODE pro 3UF7 Motor Management and Control Devices

**Accessories**

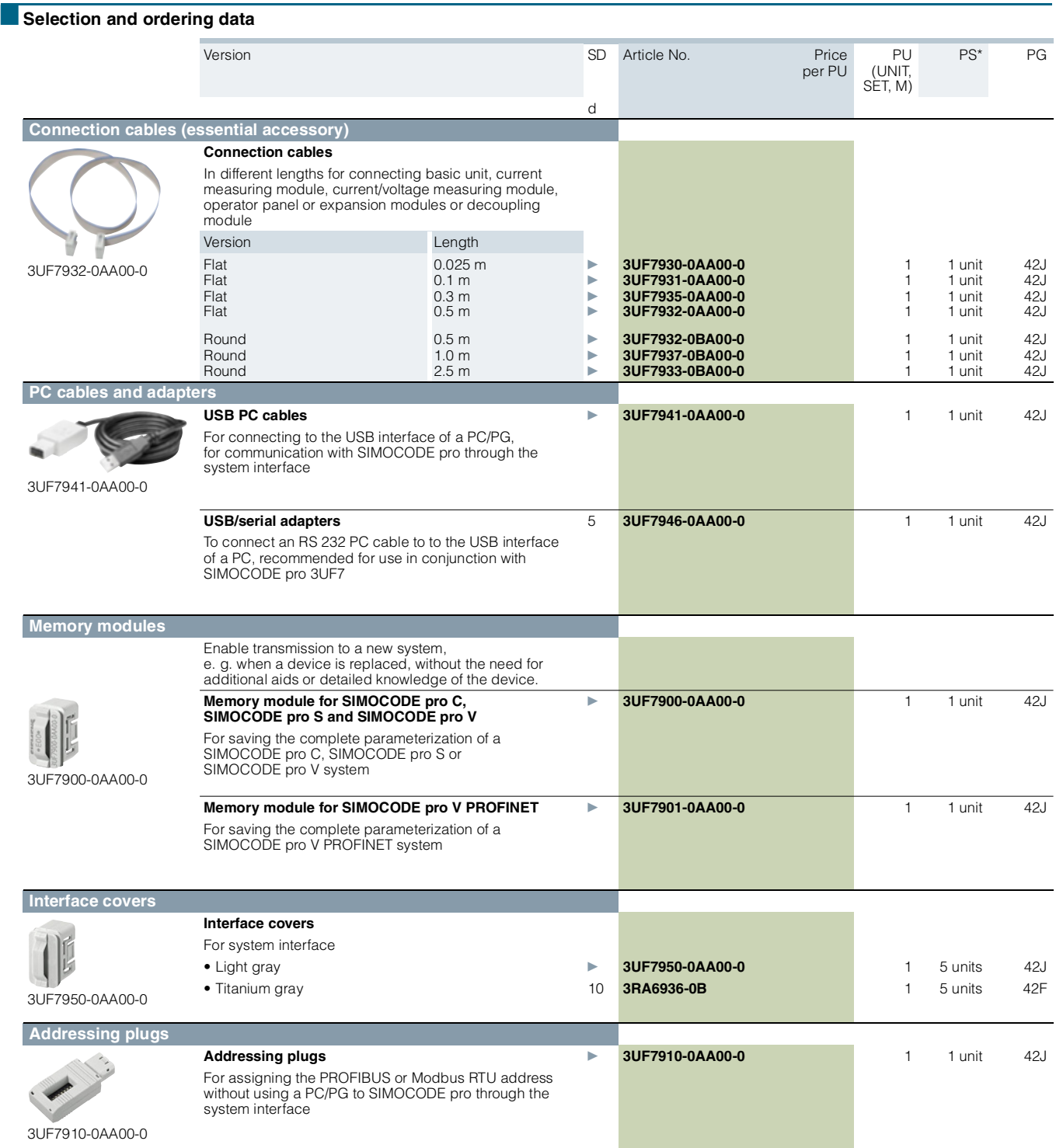